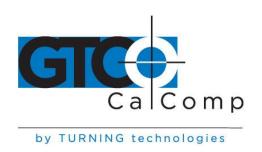

# SUMMAGRID IV™ USER'S GUIDE - PART 3 APPRENDICES

Part 3 provides technical information about Summagrid IV. You'll find the following appendices in Part 3:

| Appendix A | Summagrid IV Interfacing Hardware             |
|------------|-----------------------------------------------|
| Appendix B | Summagrid IV DIP Switch Settings              |
| Appendix C | ASCII Conversion Chart                        |
| Appendix D | GTCO Format Emulation                         |
| Appendix E | CalComp Format Emulation                      |
| Appendix F | Summagraphics MM/SummaSketch Format Emulation |
| Appendix G | Summagrid IV Specifications                   |
| Appendix H | Summagrid IV Application Set Up               |

# Appendix A Summagrid IV Interfacing Hardware

| <b>A.</b> 1 | Summagrid IV Interfacing Hardware | 2 |
|-------------|-----------------------------------|---|
| A.1.1       | RS-232C Hardware Interface        | 2 |
| A.1.2       | Cable Diagrams                    | 2 |

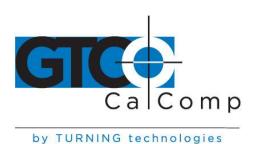

## A.1 Summagrid IV Interfacing Hardware

#### A.1.1 RS-232 Hardware Interface

The Summagrid III's interfacing hardware complies with the EIA (Electronic Industries Association) RS-232C standard. The interface is bidirectional, asynchronous and serial. It is capable of communicating in full duplex and uses the ASCII seven-bit data code.

#### A.1.2 Cable Diagrams

Below are cable diagrams for the Summagrid IV cables: PC interface cable and 9-pin-to-25 pin AT adapter cable.

PC Interface Cable

# 25 Pin Female Connector PC Serial Port

8 Pin RJ 45 Connector

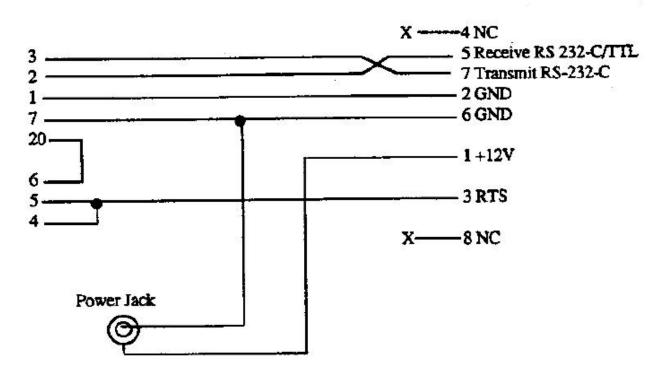

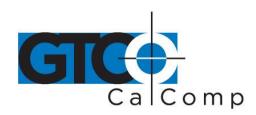

9-pin-to-25-pin AT Adapter Cable

| -Pin Female Connector | 25-Pin Male Connector |
|-----------------------|-----------------------|
|                       | <del></del> 8         |
|                       | <del></del> 3         |
|                       | 2                     |
|                       | 20                    |
|                       | 7                     |
|                       | <del></del> 6         |
|                       | 4                     |
|                       | 5                     |
|                       | 22                    |

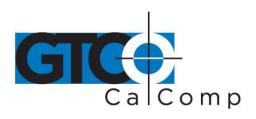

# **Appendix B Summagrid IV DIP Switch Settings**

| B.1 | Summagrid IV DIP Switch Settings              | 4 |
|-----|-----------------------------------------------|---|
| B.1 | Summagrid IV DIP Switch Table                 | 4 |
| B.2 | Summagrid IV vs. Microgrid II Switch Settings | 5 |

# **B.1** Summagrid IV DIP Switch Table

## **B.1.1** Summagrid IV DIP Switch A

| Operating Characteristics | Factory    | Switches and Settings |               |                   |                    |          |            |                    |          |
|---------------------------|------------|-----------------------|---------------|-------------------|--------------------|----------|------------|--------------------|----------|
| and Parameters            | Setting    | 1                     | 2             | 3                 | 4                  | 5        | 6          | 7                  | 8        |
| BAUD RATE                 | - <u>1</u> |                       |               |                   |                    |          |            |                    | 0.000    |
| 19200                     |            | OFF                   | OFF           | OFF               | <b>5</b> 56        | -        | 3.50       | 3( <del>-</del> 3) |          |
| 9600                      | *          | ON.                   | OFF           | OFF               | 5.7                | -        | -          | -                  |          |
| 4800                      |            | OFF                   | ON            | OFF               | -                  | -        | -          | 2                  |          |
| 2400                      |            | ON.                   | QN            | OFF               | -                  | -        | -          | () <b>=</b> 2      | •        |
| 1200                      |            | OFF                   | OFF           | QN.               | •                  |          | •          | •                  | =        |
| 600                       |            | ON                    | OFF           | C/N               | -                  | -        | •          |                    | *        |
| 300                       |            | OFF                   | ON            | CN                | ( <b>=</b> 0       | -        |            | 25                 | <u></u>  |
| 150                       |            | CN.                   | ON            | ON                | 2. <del>4</del> .2 |          | 100        | •                  |          |
| PARITY SETTING            |            |                       |               |                   |                    |          |            |                    |          |
| ODD PARITY                |            | 1.5                   | 5 <del></del> | 15                | OFF                | -        |            | -                  | <u> </u> |
| EVEN PARITY               |            | -                     | -             |                   | ĊΝ                 | -        |            | -                  | -        |
| PARITY DISABLED           |            | N.                    | _             | -                 | _                  | OFF      | -          | -                  |          |
| PARITY ENABLED            | *          | 6 <b>.</b>            | -             | () <del>=</del> ( | -                  | ON       | -          | •                  | •        |
| NUMBER OF STOP BITS       |            |                       |               |                   |                    |          | 10,000,000 |                    |          |
| ONE STOP BIT              |            | •                     | -             | =                 |                    |          | OFF        | -                  | -        |
| TWO STOP BITS             | •          |                       | Ŧ             | =                 | •                  | -        | ØИ         | *                  | -        |
| NUMBER OF DATA BITS       |            |                       |               |                   |                    |          |            |                    |          |
| 7 DATA BITS               |            | =                     | =             | <b>₹</b>          | ₽.                 | =        | -          | OFF                | •        |
| 8 DATA BITS               |            | 5                     | -             | -                 | 3                  | ā        | -          | ON                 |          |
| REPORT FORMAT             |            |                       |               |                   |                    |          | 20         |                    |          |
| BINARY FORMAT             | *          | -                     |               |                   | =                  | <b>=</b> | -58        | •                  | OFF      |
| ASCII FORMAT              |            | •                     |               | -                 | =                  | 5        | -          | -                  | QN.      |

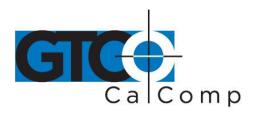

# **B.1.2** Summagrid IV DIP Switch B

| Operating Characteristics |             | Factory    | Switt | hes an            | d Settii       | ngs        |                   |                    | _   | _               |
|---------------------------|-------------|------------|-------|-------------------|----------------|------------|-------------------|--------------------|-----|-----------------|
| and Parameters            |             | Setting    | I     | 2                 | 3              | 4          | 5                 | 6                  | 7   | 8               |
| ASCII REPORTS FORMAT      |             | -          | 10 1  |                   |                |            |                   |                    |     |                 |
| ASCII INCHES              |             | 5          | OFF   | 7                 | -              | -          | -                 | -                  | _   | -               |
| ASCII COUNTS              |             | •          | Q/    |                   | •              | •          | 20                | 12                 |     | . <del></del> 5 |
| ASCII DECIMAL POINT       |             |            |       |                   |                |            |                   |                    |     | 1721            |
| EXCLUDE                   |             | *          |       | OFF               | •              | •          | •                 | •                  | -   |                 |
| INCLUDE                   |             |            | 1.    | ON                | •              | -          | •                 | •                  | -   | € <del></del>   |
| ASCII REPORT TERMINAT     | OR          |            |       |                   | <b></b>        |            |                   |                    |     |                 |
| CRLF                      |             | 07020      | -     | : <b>=</b> :      | ON             | \$ <b></b> | 11 <del>7</del> 0 | (0. <del>5</del> ) | 70  | Ī               |
| CR                        |             | *          | 1.00  | <b>.</b>          | OFF            |            | -                 | 20.0               | •   | _               |
| RESOLUTION                |             | <b>3</b> 1 |       |                   |                | OFF        | 83                |                    | 401 | 2               |
| INCHES                    |             |            | -     | •                 | 6. <del></del> | OFF        | 1. <del>0</del> . | T-1                | -   | 120             |
| MILLIMETERS               |             |            | •     | 10.00             | ₹.             | ON         |                   | 2000               | _   |                 |
| FIXED RESOLUTION          |             |            |       |                   |                |            |                   |                    |     |                 |
| INCHES                    | MILLIMETERS |            |       |                   |                |            |                   | 000                |     |                 |
| 200 LPI                   | 10 LPMM     |            | -     | -                 | -              | -          | ON                | OFF                | •   | 1983            |
| 1000 LPI                  | 40 LPMM     | *          |       | =                 | <b>-</b>       | 32         | OFF               | ON                 |     | -               |
| 2000 LPI                  | 80 LPMM     |            |       | -                 |                | -          | QN.               | ON                 | •   | 17              |
| PORMAT EMULATION          |             |            |       |                   |                |            |                   |                    | 0   |                 |
| MG UIOF                   |             | *          | •     | 200               | 100            | •          | -                 | •                  | OFF | OFF             |
| GTCO                      |             |            | -     | ( <del>-</del> 3) | -              | -          | -                 |                    | OFF | ON              |
| CALCOMP 9100              |             |            |       | -                 | -              | •          | -                 | •                  | ON  | OF              |
| MM/SUMMASKETCH            | ĭ           |            | -     | _                 | -              | •          | •                 |                    | ON  | ON              |

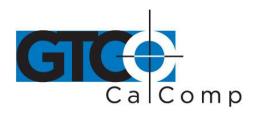

# **B.1.3** Summagrid IV DIP Switch C

|                                              |         |         |                |               |                | 000300     |         |                   |     |
|----------------------------------------------|---------|---------|----------------|---------------|----------------|------------|---------|-------------------|-----|
| Operating Characteristics                    | Factory | Swite   | hes an         | d Setti       | ngs            |            |         |                   |     |
| and Parameters                               | Setting | 1       | 2              | 3             | 4              | 5          | 6       | 7                 | 8   |
| REPORT MODES                                 | 19      | 1000ACM |                |               |                |            |         |                   |     |
| PROMPT (REMOTE)                              |         | OFF     | OFF            | <b>(*</b> )   | 6 <b></b>      | 1.70       | ia:     |                   | No. |
| POINT                                        |         | CIN     | OFF            | 15.0          | -              | •          | •       | ·                 | -   |
| SWITCH STREAM                                |         | OFF     | ON             | -             | -              | -          | -       | -                 | =   |
| STREAM                                       |         | ON      | ON             | •             | -              | •          | •       | =                 | Ħ.  |
| ECHO MODE                                    |         | ***     |                |               |                |            |         |                   |     |
| DISABLED                                     | *       |         | -              | OFF           | 1. <del></del> |            | 2       | =                 | -   |
| ENABLED                                      |         | -       | <del>.</del> . | ON            |                | <u>=</u> : | 2       | -                 | -   |
| PROXIMITY TRANSMISSION TRANSMIT ONLY IN-PROX | *       | -       |                | -             | OFF<br>ON      | s <u>.</u> | :       |                   | -   |
| ALWAYS TRANSMIT                              |         |         | -              |               |                |            |         |                   |     |
| BEEPER                                       |         |         |                |               |                |            | 94      |                   |     |
| DISABLED                                     | •       | 2       | -              | •             | -              | OFF        | <b></b> | 9 <del>7</del> 33 | -   |
| ENABLED                                      |         | -       | -              | •             |                | ON         | •       | •                 | •   |
| TABLET SIZE                                  |         |         |                |               |                |            |         |                   | OFF |
| 18 X 24                                      |         | -       | -              | -             | -              | •          | ON      | CM.               | OFF |
| 36 X 48                                      |         | 120     | -              | ( <b>-</b> %) | •              | -          | ON      | OFF               | OFF |
| 24 X 36                                      |         | -       | •              | (*)           | ( <b>-</b> 0)  |            | OFF     |                   | OFF |
| 44 X 60                                      |         | -       | •              | •             | -              | 1.5        | OFF     | OFF               | OFF |

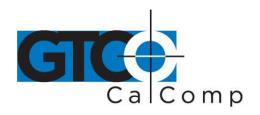

# **B.2** Summagrid IV vs. Microgrid II Switch Settings

# **B.2.1** Summagrid IV DIP Switch A

| Operating Characteristics and Parameters |      | Setting:<br>agrid IV |     | Microgrid II |     |     |  |
|------------------------------------------|------|----------------------|-----|--------------|-----|-----|--|
| Band Rate                                | A-I  | A-2                  | A-3 | 1-1          | 1-2 | 1-3 |  |
| 150                                      | CN   | ON                   | ON  | ON           | ON  | ON  |  |
| 300                                      | OFF  | ON                   | ON  | OFF          | ON  | ON  |  |
| 600                                      | ON   | OFF                  | ON  | ON           | OFF | ON. |  |
| 1200                                     | OFF  | OFF                  | ON  | OFF          | OFF | ON  |  |
| 2400                                     | CIV  | ON                   | OFF | ON           | ON. | OFF |  |
| 4800                                     | OFF  | ON                   | OFF | OFF          | ÓИ  | OFF |  |
| 9600                                     | ON   | OFF                  | OFF | ON           | OFF | OFF |  |
| 19200                                    | OFF  | OFF                  | OFF | OFF          | OFF | OFF |  |
|                                          |      |                      | ¥8. |              | •   |     |  |
| Parity Setting                           | A-4  |                      | 69  | 1-4          |     |     |  |
| Even                                     | ON   |                      |     | ON           |     |     |  |
| Calci                                    | OFF  |                      |     | OFF          |     |     |  |
| Parity                                   | A-5  |                      |     | N/A          |     |     |  |
| Énabled                                  | ON : |                      |     |              |     |     |  |
| Disabled                                 | OFF  |                      |     |              |     |     |  |
| Stop Bits                                | A-6  |                      |     | 1-5          |     |     |  |
| Two                                      | ON   |                      |     | ON           |     |     |  |
| One                                      | OFF  |                      |     | OFF          |     |     |  |
| Data Bits                                | A-7  | ħ)                   |     | N/A          |     |     |  |
| Eight                                    | ON   |                      |     |              |     |     |  |
| Seven                                    | OFF  |                      |     |              |     |     |  |
| Report Format                            | A-8  |                      |     | 2-4          |     |     |  |
| ASCII                                    | ON   |                      |     | OFF          |     |     |  |
| Binary                                   | OFF  |                      |     | ON           |     |     |  |

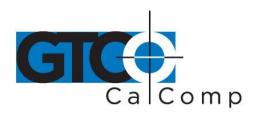

# **B.2.2** Summagrid IV DIP Switch B

| Operating Characteristics and Parameters |                 | istics Switch Settings Summagrid IV |     |             | Microgrid II |            |     |  |
|------------------------------------------|-----------------|-------------------------------------|-----|-------------|--------------|------------|-----|--|
| ASCII Counts                             | Report Format   | B-1                                 |     |             | 2-3          |            |     |  |
| Counts                                   |                 | ON                                  |     |             | N/A          |            |     |  |
| Inches                                   |                 | OFF                                 |     |             |              |            |     |  |
| ASCII Decimal                            | l Point         | B-2                                 |     |             | 2-6          |            |     |  |
| Include                                  |                 | ON                                  |     | <b>=</b> 01 | ON           |            | 7   |  |
| Exclude                                  |                 | OFF                                 |     |             | OFF          |            | 15  |  |
| ASCII Report T                           | Terminator      | B-3                                 |     |             | 2-5          | 20         | ,   |  |
| CR LF                                    | 1029            | ON                                  |     |             | ON           |            | 98  |  |
| CR                                       |                 | OFF                                 |     |             | OFF          |            | 335 |  |
| Resolution                               |                 | B-4                                 | 3)  |             | 2-1          |            |     |  |
| Millimeter                               | 2               | ON                                  |     |             | N/A          |            |     |  |
| Inches                                   |                 | OFF                                 |     |             |              |            |     |  |
| Fixed Resolution                         | on              |                                     |     |             |              |            |     |  |
| Inches                                   | Millimeters     | B-5                                 | B-6 | 200 lpi     | 2-1<br>OFF   | 2-2<br>OFF |     |  |
| 200 lpi                                  | 10 lpmm         | ON                                  | OFF | 10 lpmm     | ON           | OFF        |     |  |
| 1000 lpi                                 | 40 lpmm         | OFF                                 | CIN | 1000 lpi    | OFF          | ON         |     |  |
| 2000 lpi                                 | 80 lpmm         | ON.                                 | QN. | 40 lpmm     | ON           | ON         |     |  |
| Emulation                                |                 | <b>B-7</b>                          | B-8 |             | N/A          |            |     |  |
| UIOF                                     | <b>8</b> 7      | OFF                                 | OFF |             |              |            |     |  |
| GTCO                                     |                 | OFF                                 | ON  |             |              |            |     |  |
| CALCOMP                                  | 9100            | ON                                  | OFF |             |              |            |     |  |
| MM/SUMM                                  | <b>IASKETCH</b> | ON                                  | ON  |             |              |            |     |  |

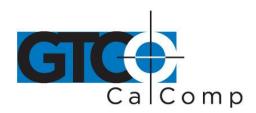

# **B.2.3** Summagrid IV DIP Switch C

| Operating Characteristics and Parameters |     | Settings<br>agrid IV |     | Microgrid II |     |  |
|------------------------------------------|-----|----------------------|-----|--------------|-----|--|
| Report Collection Mode                   | C-1 | C-2                  |     | 2-7          | 2-8 |  |
| Prompt Mode (Remote)                     | OFF | OFF                  |     | OFF          | OFF |  |
| Point Mode                               | ON  | OFF                  |     | OFF          | ON. |  |
| Switched Stream Mode                     | OFF | ON                   |     | ON           | OFF |  |
| Stream Mode                              | CIN | ON                   |     | ON.          | OM  |  |
| Echo                                     | C-3 |                      |     | 1-6          |     |  |
| On                                       | ON  |                      |     | ON           | ia: |  |
| Off                                      | OFF |                      |     | OFF          |     |  |
| Proximity Transmission                   | C-4 |                      |     | 1-7          | •   |  |
| transmit in-prox only                    | OFF |                      |     | OFF          |     |  |
| always transmit                          | ON  |                      |     | ON.          |     |  |
| BEEPER                                   | C-5 |                      |     |              |     |  |
| disabled                                 | OFF |                      |     | N/A          |     |  |
| enabled                                  | CN  |                      |     |              |     |  |
| Tablet Size                              | C-6 | C-7                  | C-8 |              |     |  |
| 18 X 24                                  | ON  | ON                   | OFF |              |     |  |
| 36 X 48                                  | ON  | OFF                  | OFF |              |     |  |
| 24 X 36                                  | OFF | ON                   | OFF |              |     |  |
| 44 X 60                                  | OFF | OFF                  | OFF |              |     |  |

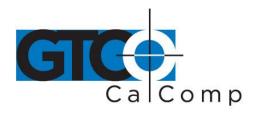

# **Appendix C ASCII Conversion Chart**

| Decimal     | Binary   | Octal | Hex | ASCII      | Control Function or    |
|-------------|----------|-------|-----|------------|------------------------|
|             | 76543210 |       |     | Character  | Character Description  |
| 0           | 0000000  | 000   | 00  | NUL        | Noll                   |
| 1           | 00000001 | 001   | 01  | SOH        | Start of Heading       |
| 2<br>3<br>4 | 00000010 | 002   | 02  | STX        | Start of Text          |
| 3           | 00000011 | 003   | 03  | EIX        | End of Text            |
|             | 00000100 | 004   | 04  | BOT        | End of Transmission    |
| 5           | 00000101 | 005   | 05  | ENQ        | Enquiry                |
| 6<br>7      | 00000110 | 006   | 06  | ACK        | Acknowledge            |
|             | 00000111 | 007   | 07  | BEL        | Bell                   |
| 8           | 00001000 | 010   | 08  | BS         | Backspace              |
| 9           | 00001001 | 011   | 09  | HT         | Horizontal Tab         |
| 10          | 00001010 | 012   | 0A  | LF or NL   | Line Feed or New Line  |
| 11          | 00001011 | 013   | OB  | VT         | Vertical Tab           |
| 12          | 00001100 | 014   | OC. | <b>FF</b>  | Form Feed              |
| 13          | 00001101 | 015   | OD  | CR or RT   | Carriage Return        |
| 14          | 00001110 | 016   | 0E  | SO         | Shift Out              |
| 15          | 00001111 | 017   | 0F  | SI         | Shift In               |
| 16          | 00010000 | 020   | 10  | DLE        | Data Link Escape       |
| 17          | 00010001 | 021   | 11  | DC1        | Device Control 1       |
| 18          | 00010010 | 022   | 12  | DC2        | Device Control 2       |
| 19          | 00010011 | 023   | 13  | DC3        | Device Control 3       |
| 20          | 00010100 | 024   | 14  | DC4        | Device Control 4       |
| 21          | 00010101 | 025   | 15  | NAK        | Negative Acknowledge   |
| 22          | 00010110 | 026   | 16  | SYN        | Synchronous Idle       |
| 23          | 00010111 | 027   | 17  | EIB        | End Transmission Block |
| 24          | 00011000 | 030   | 18  | CAN        | Cancel                 |
| 25          | 00011001 | 031   | 19  | EM         | End of Medium          |
| 26          | 00011010 | 032   | 1A  | SUB        | Substitute             |
| 27          | 00011011 | 033   | 1B  | ESC        | Escape                 |
| 28          | 00011100 | 034   | 1C  | FS         | File Separator         |
| 29          | 00011101 | 035   | 1D  | GS         | Group Separator        |
| 30          | 00011110 | 036   | 1E  | RS         | Record Separator       |
| 31          | 00011111 | 037   | 1F  | US         | Unit Separator         |
| 32          | 00100000 | 040   | 20  | SP         | Space                  |
| 33          | 00100001 | 041   | 21  | !          | Exclamation Point      |
| 34          | 00100010 | 042   | 22  | i.         | Double Quote           |
| 35          | 00100011 | 043   | 23  | #          | Number or Pound        |
| 36          | 00100100 | 044   | 24  | Š          | Dollar                 |
| 37          | 00100101 | 045   | 25  | %          | Percent                |
| 38          | 00100101 | 046   | 26  | æ          | Ampersand              |
| 39          | 00100111 | 047   | 27  | 2000<br>18 | Apostrophe             |
|             | 00101111 | 050   | 28  | (          | Left Parenthesis       |
| 40          | 00101000 | 051   | 29  | )          | Right Parenthesis      |
| 41          |          | 051   | 2A  |            | Asterisk               |
| 42          | 00101010 |       | 2B  | 22 550     | Plus or Addition       |
| 43          | 00101011 | 053   | ∠D  | +          | Ling or Wanmon         |

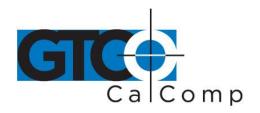

| Decimal  | Binary   | Octal | Hex            | ASCII       | Control Function or   |
|----------|----------|-------|----------------|-------------|-----------------------|
|          | 76543210 |       | 17 <b>-</b> 11 | Character   | Character Description |
| 44       | 00101100 | 054   | 2C             | ,           | Comma                 |
| 45       | 00101101 | 055   | 2D             | -           | Hyphen                |
| 46       | 00101110 | 056   | 2E             | 2           | Period                |
| 47       | 00101111 | 057   | 2F             | $I^{\circ}$ | Slash                 |
| 48       | 00110000 | 060   | 30             | 0           |                       |
| 49       | 00110001 | 061   | 31             | 1           |                       |
| 50       | 00110010 | 062   | 32             | 2           | ₩                     |
| 51       | 00110011 | 063   | 33             | 2<br>3<br>4 |                       |
| 52       | 00110100 | 064   | 34             | 4           |                       |
| 53       | 00110101 | 065   | 35             | 5<br>6      |                       |
| 54       | 00110110 | 066   | 36             | 6           |                       |
| 55       | 00110111 | 067   | 37             | 7           |                       |
| 56       | 00111000 | 070   | 38             | 8           |                       |
| 57       | 00111001 | 071   | 39             | 9           |                       |
| 58       | 00111010 | 072   | 3A             | 2           | Colon                 |
| 59       | 00111011 | 073   | 3B             | •           | Semicolon             |
| 60       | 00111100 | 074   | 3C             | <           | Less Than             |
| 61       | 00111101 | 075   | 3D             | =           | Equals                |
| 62       | 00111110 | 076   | 3E             | >           | Greater Than          |
| 63       | 00111111 | 077   | 3 <b>F</b>     | ?           | Question Mark         |
| 64       | 01000000 | 100   | 40             | @           | Commercial At         |
| 65       | 01000001 | 101   | 41             | Ă           |                       |
| 66       | 01000010 | 102   | 42             | В           |                       |
| 67       | 01000011 | 103   | 43             | C           |                       |
| 68       | 01000100 | 104   | 44             | D           |                       |
| 69       | 01000101 | 105   | 45             | Ē           | 0                     |
| 70       | 01000110 | 106   | 46             | F           | •                     |
| 71       | 01000111 | 107   | 47             | Ğ           |                       |
| 72       | 01001000 | 110   | 48             | H           |                       |
| 73       | 01001001 | 111   | 49             | Î .         |                       |
| 74       | 01001010 | 112   | 4A             | 1           |                       |
| 75       | 01001011 | 113   | 4B             | ĸ           |                       |
| 76       | 01001100 | 114   | 4C             | Ĺ           |                       |
| 77<br>77 | 01001101 | 115   | 4D             | M           |                       |
| 78       | 01001110 | 116   | 4E             | N           |                       |
| 79       | 01001111 | 117   | 4F             | Ö           |                       |
| 80       | 01010000 | 120   | 50             | P           |                       |
| 81       | 01010001 | 121   | 51             |             |                       |
| \$2      | 01010001 | 122   | 52             | Q<br>R      |                       |
| 83       | 01010010 |       | 53             | Š           |                       |
|          | 01010111 | 123   | 54             | T           |                       |
| 84       | 01010100 | 125   | 55             | ບໍ່         |                       |
| 85       |          |       | 56             | v           |                       |
| 86       | 01010110 | 126   |                | w           |                       |
| 87       | 01010111 | 127   | 57             |             |                       |
| 88       | 01011000 | 130   | 58             | X           |                       |
| 89       | 01011001 | 131   | 59             | Y           |                       |

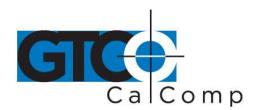

| Decimal | Binary<br>76543210 | Octal | Hex        | ASCII<br>Character | Control Function or<br>Character Description |
|---------|--------------------|-------|------------|--------------------|----------------------------------------------|
| 90      | 01011010           | 132   | 5A         | Z                  | ACCIONAL ACCIONAL ESTABLISMO                 |
| 91      | 01011011           | 133   | 5B         | ſ                  | Left Square Bracket                          |
| 92      | 01011100           | 134   | 5C         | 1                  | Back Slash                                   |
| 93      | 01011101           | 135   | 5D         | ]                  | Right Square Bracket                         |
| 94      | 01011110           | 136   | SE         | ۸                  | Circumflex                                   |
| 95      | 01011111           | 137   | 5F         | <u>.</u>           | Underscore                                   |
| 96      | 01100000           | 140   | 60         | 5                  | Left Single Quote                            |
| 97      | 01100001           | 141   | 61         | 1                  |                                              |
| 98      | 01100010           | 142   | 62         | b                  |                                              |
| 99      | 01100011           | 143   | 63         | ¢                  |                                              |
| 100     | 01100100           | 144   | 64         | d                  |                                              |
| 101     |                    | 145   | 65         | ė                  | 85.                                          |
| 102     | 01100110           | 146   | 66         | f                  |                                              |
| 103     | 01100111           | 147   | 67         | g<br>h             | 27.                                          |
| 104     | 01101000           | 150   | 68         | ĥ                  |                                              |
| 105     | 01101001           | 151   | 69         | . i                |                                              |
| 106     | 01101010           | 152   | 6A         | j                  |                                              |
| 107     | 01101011           | 153   | 6B         | k                  |                                              |
| 108     | 01101100           | 154   | 6C         | 1                  |                                              |
| 109     | 01101101           | 155   | 6D         | m                  |                                              |
| 110     | 01101110           | 156   | 6E         | n                  |                                              |
| 111     | 01101111           | 157   | 6F         | 0                  |                                              |
| 112     | 01110000           | 160   | 70         | P                  | 120                                          |
| 113     | 01110001           | 161   | 71         | q                  |                                              |
| 114     | 01110010           | 162   | 72         | ſ                  |                                              |
| 115     | 01110011           | 163   | 73         | S                  |                                              |
| 116     | 01110100           | 164   | 74         | t                  |                                              |
| 117     | 01110101           | 165   | 75         | Ų                  |                                              |
| 118     | 01110110           | 166   | 76         | v                  |                                              |
| 119     | 01110111           | 167   | 77         | ₩.                 |                                              |
| 120     | 01111000           | 170   | 78         | x                  |                                              |
| 121     | 01111001           | 171   | 79         | y                  |                                              |
| 122     | 01111010           | 172   | 7A         | z                  | 1 . 6 Co 1 Doorbor                           |
| 123     | 01111011           | 173   | 7B         | {                  | Left Curved Bracket                          |
| 124     | 01111100           | 174   | 7C         | 1                  | Vertical Line                                |
| 125     | 01111101           | 175   | 7D         | }                  | Right Curved Bracket                         |
| 126     | 01111110           | 176   | 7E         |                    | Tilde                                        |
| 127     | 01111111           | 177   | 7 <b>F</b> | DEL                | Delete (rubout)                              |

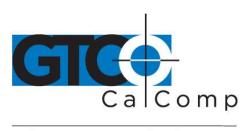

## Appendix D GTCO Format Emulation

The Summagrid IV can emulate the GTCO output format. This chapter provides the binary and ASCII information for the GTCO output format.

| D.1   | GTCO Output Format          | 13 |
|-------|-----------------------------|----|
| D.1.1 | Overview                    | 13 |
| D.1.2 | ASCII BCD Report Format     | 13 |
| D.1.3 | Packed Binary Report Format | 17 |
| D.1.4 | GTCO DIP Switch Settings    | 18 |

## D.1 Summagrid IV Interfacing Hardware

#### D.1.1 Overview

Summagrid IV report formats conform to GTCO 5A standards. To accommodate the emulation needs, choose the GTCO format to be in ASCII or packed binary.

#### D.1.2 ASCII BCD Report Format

Within the ASCII BCD report format, select:

• Output to be in counts, inches or millimeters.

In units of measure, also choose the format to include a decimal or not. This does not change the value of the coordinate. For example, 10.123 inches can be reported as either 10123 or 10.123.

- Each report to terminate with a <CR><LF> or just a <CR>.
- Delimiter to be any ASCII character. (The default is a comma.)

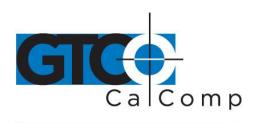

Refer to the key for definitions of the format characters.

For reports, low resolution is:

FXXXXSYYYY<CR><LF>

For reports, high resolution is:

FXXXXXSYYYYY<CR><LF>

| <b>Character</b><br>S | <b>Definition</b> Space (optional)                                                                                         |
|-----------------------|----------------------------------------------------------------------------------------------------|
| Χ                     | A digit of the X coordinate, where each digit is an ASCII character, 0 through 9                                           |
| ,                     | The delimiter character. The default is an ASCII comma                                                                     |
| Υ                     | A digit of the Y coordinate, where each digit is an ASCII character, 0 through 9                                           |
| FF                    | Flag character, identifying the transducer buttons being pressed. The possible combinations are listed in the table below. |

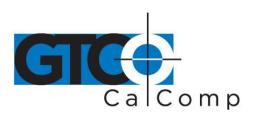

| 3-button<br>Stylus | 4-button<br>Cursor | 16-button<br>Cursor | ASCII<br>Output | • |
|--------------------|--------------------|---------------------|-----------------|---|
| Buttons            | Buttons            | Buttons             |                 |   |
| none               | none               | none                | 0               |   |
| tip button         | 0                  | 1                   | 0               |   |
| barrel 1           | I                  | 2                   | 1               |   |
|                    | 2                  | 3                   | 2               |   |
|                    |                    | 3<br>C              | 3               | · |
| barrel 2           | 3                  | 4                   | 4               |   |
|                    |                    | 5                   | 5               |   |
|                    |                    | 6                   | 6               |   |
|                    |                    | D                   | 7               |   |
|                    | 4                  | 7                   | - 8             |   |
|                    |                    | 8                   | 9               |   |
|                    |                    | 9                   | :               |   |
|                    |                    | E                   | ;               |   |
|                    |                    | Ā                   | <               |   |
|                    |                    | 0                   | ( <b>=</b>      |   |
|                    |                    | В                   | >               |   |
|                    |                    | F                   | ?               |   |

**NOTE:** The cursors are designed for single, not multiple button use. Pressing multiple buttons simultaneously yields unpredictable results.

| <cr></cr> | ASCII carriage return |
|-----------|-----------------------|
|-----------|-----------------------|

| Character | Definition                                                                                                    |
|-----------|----------------------------------------------------------------------------------------------------|
| LSB       | Least significant bit                                                                                                 |
| MSB       | Most significant bit                                                                                                  |
| PH        | Phasing bit, set for 1                                                                                                |
| SB        | One or two stop bits                                                                                                  |
| PB1-PB5   | Flag bit, identifying the transducer buttons being pressed. The possible combinations are listed in the tables below. |

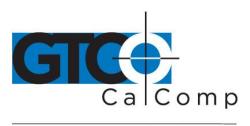

Flag Bit Definitions for 16-Button Cursor

| 16-button<br>Cursor   | Binary |     |     |        |     |
|-----------------------|--------|-----|-----|--------|-----|
| Buttons               | PB4    | PB3 | PB2 | PB1    | PB5 |
| none                  | 0      | 0   | 0   | 0      | 0   |
| 1                     | 0      | 0   | 0   | 0      | 1   |
| 2                     | 0      | 0   | 0   | 1      | 1   |
| 3                     | 0      | 0   | 1   | 0      | 1   |
| C                     | 0      | 0   | i   | 1      | 1   |
| 4                     | 0      | 1   | 0   | 0      | 1   |
| 2<br>3<br>C<br>4<br>5 | 0      | 1   | 0   | - 1    | 1   |
| 6                     | 0      | 1   | 1   | 0      | 1   |
| D                     | 0      | 1   | 1   | 1      | 1   |
|                       | ì      | 0   | 0   | 0      | 1   |
| 8                     | ī      | 0   | 0   | 1      | 1   |
| 7<br>8<br>9           | ī      | 0   | 1   | 0      | 1   |
| É                     | 1      | Ó   | 1   | 1      | 1   |
| Ā                     | ī      | 1   | 0   | 0      | 1   |
| Ö                     | ī      | 1   | 0   | 1      | l   |
| В                     | 1      | 1   | 1   | 0      | 1   |
| F                     | î      | Ī   | 1   | 1      | 1   |
|                       |        | 883 |     | 393945 |     |

Flag Bit Definitions for Two-Button Stylus and Four-Button Cursor

| 4-Button Cursor | 3-Button Stylus | Binary Output |     |     | 31  |     |
|-----------------|-----------------|---------------|-----|-----|-----|-----|
| Buttons         | Buttons         | PB4           | PB3 | PB2 | PB1 | PB5 |
| none            | none            | 0             | 0   | 0   | 0   | 0   |
| 1               | tip             | 0             | 0   | 0   | 1   | 0   |
| ,               | barrel 1        | 0             | 0   | 1   | 0   | 0   |
| 2               | barrel 2        | 0             | 1   | 0   | 0   | 0   |
| 4               |                 | ī             | 0   | 0   | 0   | 0   |
| 1177            |                 | 100           |     |     |     |     |

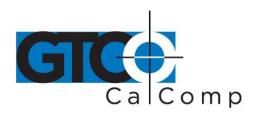

## D.1.3 RS-232 Hardware Interface

The Summagrid IV can emulate two kinds of GTCO binary formats: low and high resolution.

## Low Resolution Binary

| Stop<br>Bits | MSB<br>7 | 6  | 5   | 4   | 3   | 2   | 1         | LSB<br>0 | Start<br>Bit | Transmission<br>Sequence |
|--------------|----------|----|-----|-----|-----|-----|-----------|----------|--------------|--------------------------|
| SB           | P        | PH | PB4 | PB3 | PB2 | PB1 | PB5       | 0        | 0            | 1st byte                 |
| SB           | P        | 0  | X5  | X4  | X3  | X2  | X1        | XO       | 0            | 2nd byte                 |
| SB           | P        | 0  | X11 | X10 | X9  | X8  | <b>X7</b> | X6       | 0            | 3rd byte                 |
| SB           | P        | 0  | Y5  | Y4  | Y3  | Y2  | Y1        | YO       | 0            | 4th byte                 |
| SB           | P        | 0  | Y11 | Y10 | Y9  | Y8  | Y7        | Y6       | 0            | 5th byte                 |

## High Resolution Binary

| Stop<br>Bits | MSB<br>7 | 6   | 5   | 4   | 3   | 2   | 1   | LSB<br>0 | Start<br>Bit | Transmission<br>Sequence |
|--------------|----------|-----|-----|-----|-----|-----|-----|----------|--------------|--------------------------|
|              |          |     |     |     | 224 |     | W.F | V.,      |              |                          |
| SB           | PH       | PB5 | PB4 | PB3 | PB2 | PB1 | X15 | X14      | 0            | 1st byte                 |
| SB           | 0        | X13 | X12 | X11 | X10 | X9  | X8  | X7       | 0            | 2nd byte                 |
| SB           | 0        | X7  | X6  | X5  | X4  | X3  | X2  | X1       | 0            | 3rd byte                 |
| SB           | 0        | 0   | 0   | 0   | 0   | 0   | Y15 | Y14      | 0            | 4th byte                 |
| SB           | 0        | Y13 | Y12 | Y11 | Y10 | Y9  | Y8  | Y7       | 0            | 5th byte                 |
| SB           | 0        | Y6  | Y5  | Y4  | Y3  | Y2  | Y1  | YO       | 0            | 6th byte                 |

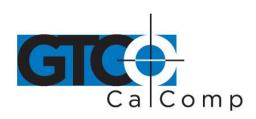

# D.1.4 GTCO DIP Switch Settings

When configuring Summagrid IV in the GTCO format, the DIP switches perform the same functions except for the following:

| Command Name                       | Switch Settings Dip Switch #B |     |                  |  |  |  |  |
|------------------------------------|-------------------------------|-----|------------------|--|--|--|--|
|                                    | B-1                           | B-2 | B-3              |  |  |  |  |
| Carriage Return No Carriage Return | ON<br>OFF                     | *   |                  |  |  |  |  |
| Space                              | <b>1</b>                      | ON  | <u>=</u>         |  |  |  |  |
| No Space                           | -                             | OFF | . <del>"</del> ş |  |  |  |  |
| Line Feed                          |                               | •   | ON               |  |  |  |  |
| No Line Feed                       | ·*                            | • . | OFF              |  |  |  |  |

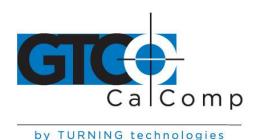

## **Appendix E CalComp Format Emulation**

The Summagrid IV can emulate the CalComp 9100 output format. This chapter provides the binary and ASCII information for the CalComp output format.

| E.1   | GTCO Output Format          | 19 |
|-------|-----------------------------|----|
| E.1.1 | Overview                    | 19 |
| E.1.2 | ASCII BCD Report Format     | 19 |
| E.1.3 | Packed Binary Report Format | 23 |
| E.1.4 | CalComp DIP Switch Settings | 25 |

## **E.1** CalComp Output Format

#### E.1.1 Overview

Summagrid IV report formats conform to CalComp 9100 standards. To accommodate the emulation needs, choose from one of four ASCII formats or a packed binary format.

## E.1.2 ASCII BCD Report Formats

Within the ASCII BCD report format, select:

Output to be in counts, inches or millimeters.

In units of measure, also choose the format to include a decimal or not. This does not change the value of the coordinate. For example, 10.123 inches can be reported as either 10123 or 10.123.

- Each report to terminate with a <CR><LF> or just a <CR>.
- Delimiter to be any ASCII character. (The default is a comma.)

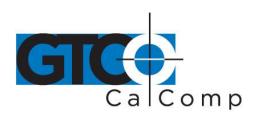

Refer to the key for definitions of the format characters.

## Format 1 (1000 LPI, 40 LPMM)

<T><M><C>XXXXXYYYYYY<CR>

1016 lpi

<T><M><C>XXXXXXYYYYYYY<CR>

#### **FORMAT 2 (1000 LPI, 40 LPMM)**

XXXXX, YYYYY, <T><M><C><CR>

1016 lpi

XXXXXX, YYYYYY, <T><M><C><CR>

## **FORMAT 3 (1000 LPI, 40 LPMM)**

<C><P>XXXXXYYYYYY<CR>

1016 lpi

<C><P><XXXXXXX, YYYYYYY<CR>

#### **FORMAT 4**

1000 LPI

<SP>XX.XXX, <SP>YY.YYY, <T><M><C><CR>

**40 LPMM** 

<\$P>XXXXX., <\$P>YYYYY., <T><M><C><CR>

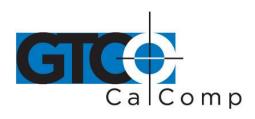

| <ul> <li>T Tablet status character</li> <li>M Mode status character</li> <li>R = Run U = Line P = Point</li> <li>T = Track I = Increment</li> <li>P Pen (cursor) status</li> <li>X A digit of the X coordinate, where each digit is an ASCII character, 0 through 9</li> <li>Delimiter character. The default is an ASCII comma.</li> <li>Y A digit of the Y coordinate, where each digit is an ASCII comma.</li> <li>C Cursor flag character, identifying the transducer buttons being pressed. The possible combinations are listed in the table below. Uno flags depressed.</li> </ul> | Character | Definition                |                            |                       |
|----------------------------------------------------------------------------------------------------|-----------|---------------------------|----------------------------|-----------------------|
| R = Run U = Line P = Point T = Track I = Increment  Pen (cursor) status  X A digit of the X coordinate, where each digit is an ASCII character, 0 through 9  Delimiter character. The default is an ASCII comma.  Y A digit of the Y coordinate, where each digit is an ASCII comma.  C Cursor flag character, identifying the transducer buttons being pressed. The possible combinations are listed in the table below. U                                                                                                    | Т         | Tablet status character   |                            |                       |
| <ul> <li>A digit of the X coordinate, where each digit is an ASCII character, 0 through 9</li> <li>Delimiter character. The default is an ASCII comma.</li> <li>A digit of the Y coordinate, where each digit is an ASCII comma.</li> <li>Cursor flag character, identifying the transducer buttons being pressed. The possible combinations are listed in the table below. U</li> </ul>                                                                                                    | M         | R = Run                   |                            | P = Point             |
| through 9  Delimiter character. The default is an ASCII comma.  A digit of the Y coordinate, where each digit is an ASCII comma.  Cursor flag character, identifying the transducer buttons being pressed. The possible combinations are listed in the table below. U                                                                                                    | Р         | Pen (cursor) status       |                            |                       |
| Y A digit of the Y coordinate, where each digit is an ASCII comma.  C Cursor flag character, identifying the transducer buttons being pressed. The possible combinations are listed in the table below. U                                                                                                    | Х         | •                         | ate, where each digit is a | an ASCII character, 0 |
| C Cursor flag character, identifying the transducer buttons being pressed. The possible combinations are listed in the table below. U                                                                                                    | ,         | Delimiter character. Th   | e default is an ASCII cor  | nma.                  |
| pressed. The possible combinations are listed in the table below. U                                                                                                    | Υ         | A digit of the Y coordina | ate, where each digit is a | an ASCII comma.       |
|                                                                                                    | С         | pressed. The possible of  | , ,                        | •                     |

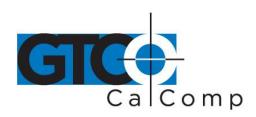

| 3-Button       | 4-button | 16-button | ASCII  |
|----------------|----------|-----------|--------|
| Stylus         | Cursor   | Cursor    | Output |
| Buttons        | Buttons  | Buttons   |        |
| nonė           | none     | none      | U      |
| tip            | 1        | 1         | 0      |
| first barrel   | 2        | 2         | 1      |
| second barrel  | 3        | 3         | 2      |
| tip & first    | 4        | С         | 3      |
| tip & second   |          | 4         | 4      |
| first & second |          | 5         | 5      |
| all            |          | 6         | 6      |
|                |          | D         | 7      |
|                |          | 7         | 8<br>9 |
|                |          | 8         | 9      |
|                |          | 9         | A      |
|                |          | E         | В      |
|                |          | A         | С      |
|                |          | 0         | D      |
|                |          | В         | E      |
|                |          | F         | F      |

**NOTE:** Cursors are designed for single, not multiple, button use. Pressing multiple buttons simultaneously yields unpredictable results.

| <cr></cr> | ASCII carriage return |
|-----------|-----------------------|
|-----------|-----------------------|

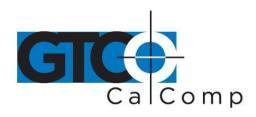

## E.1.3 Packed Binary Report Format

The Summagrid IV can emulate two types of CalComp binary formats: low and high resolution.

Low Resolution Binary

|        | MSB | 10 500 | LSB |     |           |    |    |    |
|--------|-----|--------|-----|-----|-----------|----|----|----|
|        | 7   | 6      | 5   | 4   | 3         | 2  | 1  | 0  |
| BYTE 1 | P.  | 1      | С3  | C2  | Cı        | C0 | 0  | 0  |
| BYTE 2 | P   | 0      | X5  | X4  | X3        | X2 | XI | X0 |
| BYTE 3 | P   | C      | X11 | X10 | X9        | X8 | X7 | X6 |
| BYTE 4 | P   | 0      | Y5  | Y4  | <b>Y3</b> | Y2 | Y1 | YO |
| BYTE 5 | P   | 0      | Y11 | Y10 | Y9        | Y8 | ¥7 | Y6 |

High Resolution Binary

|        | MSB |   |     |     |     | 015 570 |     |     | LSB |
|--------|-----|---|-----|-----|-----|---------|-----|-----|-----|
|        | 8   | 7 | 6   | 5   | 4   | 3       | 2   | 1   | 0   |
| BYTE 1 | P   | 1 | C4  | С3  | C2  | Cl      | CO  | X15 | X14 |
| BYTE 2 | P.  | 0 | X13 | X12 | X11 | X10     | X9  | X8  | X7  |
| BYTE 3 | P   | 0 | X6  | X5  | X4  | X3      | X2  | X1  | X0  |
| BYTE 4 | P   | 0 | 0   | 0   | 0   | X16     | Y16 | Y15 | Y14 |
| BYTE 5 | P   | 0 | Y13 | Y12 | Y11 | Y10     | Y9  | Y8  | Y7  |
| BYTE 6 | P   | 0 | Y6  | Y5  | Y4  | Y3      | Y2  | Y1  | Y0  |

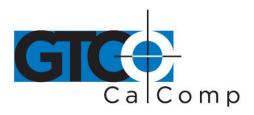

by TURNING technologies

| Character | Definition                                                      |
|-----------|-----------------------------------------------------------------|
| LSB       | Least significant bit                                           |
| MSB       | Most significant bit                                            |
| Р         | Parity bit                                                      |
| C0-C4     | Flag bit, identifying the transducer buttons being pressed. The |
|           | Possible combinations are listed in the tables below.           |

Flag Bit Definitions for the 16-Button Cursor

| 16-button             |               | 3/12/3/3/3 | 385 |     |    |  |  |  |
|-----------------------|---------------|------------|-----|-----|----|--|--|--|
| Cursor                | Binary Output |            |     |     |    |  |  |  |
| Buttons               | C4            | <b>C</b> 3 | C2  | Cl  | C0 |  |  |  |
| none                  | 0             | 0          | 0   | 0 . | 0  |  |  |  |
| I                     | 1             | 0          | 0   | 0   | 0  |  |  |  |
| 2                     | 1             | 0          | 0   | 0   | 1  |  |  |  |
| 2<br>3<br>C<br>4<br>5 | 1             | 0          | 0   | ı   | 0  |  |  |  |
| c                     | 1             | 0          | 0   | 1   | 1  |  |  |  |
| 4                     | 1             | 0          | i   | 0   | 0  |  |  |  |
| 5                     | 1             | 0          | 1   | 0   | 1  |  |  |  |
| 6                     | 1             | 0          | 1   | 1   | 0  |  |  |  |
| D                     | 1             | 0          | 1   | 1   | 1  |  |  |  |
| 7                     | 1             | 1          | 0   | 0.  | 0  |  |  |  |
| 8                     | 1             | 1          | 0   | 0   | 1  |  |  |  |
| 9<br><b>E</b>         | 1             | 1          | 0   | 1   | 0  |  |  |  |
| E                     | 1             | 1          | 0   | 1   | 1  |  |  |  |
| A                     | 1             | 1          | 1   | 0   | 0  |  |  |  |
| 0                     | 1             | 1          | 1   | 0   | 1  |  |  |  |
| В                     | 1             | 1          | 1   | 1   | 0  |  |  |  |
| F                     | 1             | ī          | 1   | 1   | 1  |  |  |  |

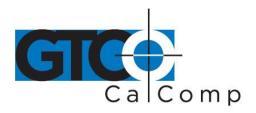

Flag Bit Definitions for the Two-Button Stylus and Four-Button Cursor

| 3-Button Stylus | 4-Button Cursor | Binary Output |    |    |    | West and |  |
|-----------------|-----------------|---------------|----|----|----|----------|--|
| Buttons         | Buttons         | C4            | Ć3 | C2 | CI | C0       |  |
| none            | none            | 0             | 0  | 0  | 0  | 0        |  |
| tip             | 1               | 0             | 0  | 0  | 0  | 1        |  |
| first barrel    | . 2             | 0             | 0  | 0  | 1  | 0        |  |
| second barrel   | 3               | 0             | 0  | 1  | 0  | 0        |  |
|                 | 4               | 0             | 1  | 0  | 0  | 0        |  |
|                 |                 |               |    |    |    |          |  |

## E.1.4 CalComp DIP Switch Settings

When configuring Summagrid IV in the CalComp format, the DIP switches perform the same functions except for the following:

| Command Name                               | Switch Settings Dip Switch B |       |     |     |  |  |  |  |
|--------------------------------------------|------------------------------|-------|-----|-----|--|--|--|--|
| 1.1 22 12 12 12 12 12 12 12 12 12 12 12 12 | B-1                          | B-2   | В-7 | B-8 |  |  |  |  |
| CalComp 9100 ASCII Format                  |                              |       |     |     |  |  |  |  |
| 1                                          | OFF                          | OFF   | ON  | OFF |  |  |  |  |
| 2 .                                        | ON .                         | OFF   | ON  | OFF |  |  |  |  |
| 3                                          | OFF                          | CN    | ON  | OFF |  |  |  |  |
| 4                                          | ON                           | CN    | ON  | OFF |  |  |  |  |
|                                            | B-5                          | B-6   | B-7 | B-8 |  |  |  |  |
| CalComp 9100 Binary Format                 |                              | 0.—0. |     |     |  |  |  |  |
| 200 lpi                                    | OFF                          | OFF   | ON  | OFF |  |  |  |  |
| 1000 lpi (40 lpmm)                         | OFF                          | ON    | ON  | OFF |  |  |  |  |

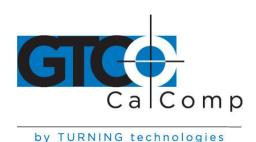

## Appendix F MM/SummaSketch Format Emulation

The Summagrid IV can emulate the Summagraphics MM/SummaSketch output format. This chapter provides the binary and ASCII information for the MM/SummaSketch output format.

| F.1   | MM/SummaSketch Output Format   | 26 |
|-------|--------------------------------|----|
| F.1.1 | Overview                       | 26 |
| F.1.2 | Binary Report Format           | 27 |
| F.1.3 | ASCII BCD Report Format        | 27 |
| F.1.4 | MM/SummaSketch Command Summary | 30 |
| F.1.5 | MM/SummaSketch Switch Settings | 31 |

## F.1 MM/SummaSketch Output Format

## F.1.1 Overview

Summagrid IV report formats conform to MM/SummaSketch standards. To accommodate the emulation needs, choose either a binary or an ASCII BCD format. The reports are in counts of resolution.

**NOTE:** When configuring the Summagrid IV for the default 500 lpi resolution in binary format, the active area size will be limited to 32.766 inches. If you wish to utilize the entire active area, you must set the fixed resolution to 200 lpi.

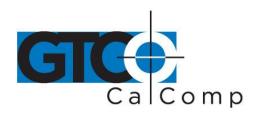

## F.1.2 Binary Report Format

Binary Format for Absolute Coordinates

| Transmission<br>Sequence | MSB<br>7 | 6   | 5   | 4   | 3   | 2  | 1  | LSB<br>0 |
|--------------------------|----------|-----|-----|-----|-----|----|----|----------|
| BYTE 1                   | PH       | PR  | Т   | Sx  | Sy  | Fc | Fъ | Fa       |
| BYTE 2                   | 0        | X6  | X5  | X4  | X3  | X2 | XI | XO       |
| BYTE 3                   | 0        | X13 | X12 | X11 | X10 | X9 | X8 | X7       |
| BYTE 4                   | 0        | ¥6  | Y5  | Y4  | Y3  | Y2 | YI | YO       |
| BYTE 5                   | 0        | Y13 | Y12 | Y11 | Y10 | Y9 | Y8 | Y7       |
|                          |          |     |     |     |     |    |    |          |

Binary Format for Relative Coordinates

| 7  | 6         | 5  | 4  | 3         | 2     | I  | 0  |
|----|-----------|----|----|-----------|-------|----|----|
|    |           |    |    |           | E 166 | 10 | Ø3 |
| PH | PR        | T  | Sx | Sy        | Fc    | Fb | Fъ |
| 0  | X6        | X5 | X4 | X3        | X2    | X1 | XO |
| 0  | <b>Y6</b> | Y5 | Y4 | <b>Y3</b> | Y2    | Yl | YO |
|    | 0.20      |    |    |           |       |    |    |

## F.1.3 ASCII BCD Report Format

The ASCII BCD format depends on the coordinate system and resolution:

| Resolution             | Format                           |
|------------------------|----------------------------------|
| 1 to 508 lpi (20 lpmm) | XXXX,YYYY,F <cr><lf></lf></cr>   |
| 1000 lpi (40 lpmm)     | XXXXX,YYYYY,F <cr><lf></lf></cr> |

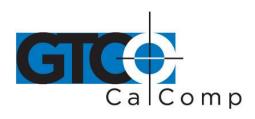

by TURNING technologies

| <b>Character</b><br>X | <b>Definition</b> X coordinate digit, where each digit is an ASCII character from 0 to 9. |
|-----------------------|-------------------------------------------------------------------------------------------|
| 1                     | ASCII comma                                                                               |
| Υ                     | Y coordinate digit, where each digit is an ASCII character from 0 to 9.                   |
| F                     | Stylus and cursor flag character, identifying the button status                           |

Flag Bit Definitions for the Stylus and Four-Button Cursor

| Stylus Buttons | Cursor Buttons         | F |
|----------------|------------------------|---|
|                | none pressed           | 0 |
|                | 1 pressed              | 1 |
|                | 2 pressed              | 2 |
|                | 3 pressed              | 3 |
|                | 3 pressed<br>4 pressed | 4 |
|                | 1+2                    | 3 |
|                | 1+3                    | 4 |
|                | 1+4                    | 5 |
|                | 2+3                    | 5 |
|                | 2+4                    | 6 |
|                | 3+4                    | 7 |
|                | 1+2+3                  | 6 |
|                | 1+2+4                  | 7 |
|                | 1+3+4                  | 7 |
|                | 2+3+4                  | 7 |
|                | 1+2+3+4                | 7 |

| Character | Definition                                                         |
|-----------|--------------------------------------------------------------------|
| LSB       | Least significant bit                                              |
| MSB       | Most significant bit                                               |
| Fa-Fc     | Flag bit, identifying the stylus/cursor buttons being pressed. The |
|           | possible combinations are listed in the tables below.              |

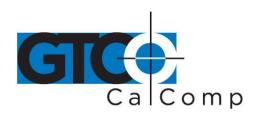

Flag Bit Definitions for the Stylus and Four-Button Cursor

| Stylus Buttons | <b>Cursor Buttons</b> | Fc | Fb | Fa |  |
|----------------|-----------------------|----|----|----|--|
|                | none pressed          | 0  | 0  | 0  |  |
|                | 1 pressed             | 0  | 0  | 1  |  |
|                | 2 pressed             | 0  | 1  | 0  |  |
|                | 3 pressed             | 0  | 1  | 1  |  |
|                | 4 pressed             | 1  | 0  | 0  |  |
|                | 1+2                   | 0  | 1  | 1  |  |
|                | 1+3                   | 1  | 0  | 0  |  |
|                | 1+4                   | 1  | 0  | 1  |  |
|                | 2+3                   | 1  | 0  | 1  |  |
|                | 2+4                   | 1  | 1  | 0  |  |
|                | 3+4                   | 1  | 1  | 1  |  |
|                | 1+2+3                 | 1  | 1  | 0  |  |
|                | 1+2+4                 | 1  | 1  | 1  |  |
|                | 1+3+4                 | 1  | 1  | 1  |  |
| ×              | 2+3+4                 | 1  | 1  | 1  |  |
|                | 1+2+3+4               | Ī  | 1  | Ī  |  |

Sx and Sy X and Y coordinate signs. 1 is positive and 0 is negative. In absolute

coordinates, the sign is always positive. In relative coordinates, the sign can

be positive or negative.

Т Tablet identifier. Choice of 1 or 0 and command is controlled.

PR Proximity bit. 0 is in-prox and 1 is out-of-prox.

РΗ Phasing bit, which is always 1.

X0, X1... X coordinate bits

Y0, Y1.... Y coordinate bits.

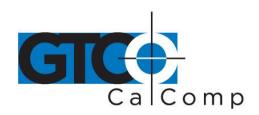

# F.1.4 MM/SummaSketch Command Summary

| Command                  | ASCII                    | Command                                        | <b>ASCII</b>   |
|--------------------------|--------------------------|------------------------------------------------|----------------|
| Axis Update Mode:        | <del></del>              | Resolution:                                    |                |
| command                  | G                        | l lpi                                          | 1              |
| value                    | <sp> to <del></del></sp> | 2 lpi                                          | n              |
|                          |                          | 4 lpi                                          | p              |
| Coordinate System:       |                          | 100 lpi                                        | á              |
| absolute                 | F                        | 200 l <del>pi</del>                            | e              |
| relative                 | E                        | 10 lpmm                                        | f              |
|                          |                          | 400 lpi                                        |                |
| Echo                     | k                        | 500 lpi                                        | g<br>h         |
|                          |                          | 20 lpmm                                        | i              |
| Increment Mode:          |                          | 1000 lpi                                       | j              |
| command                  | I                        | 40 lpmm                                        | q              |
| increment value          | <sp> to <del></del></sp> | . <del></del>                                  |                |
| Origin:                  |                          | Resume Transmission                            | «CTRL»Q        |
| upper left               | Ъ                        | Send Model ID                                  | ENO            |
| lower left               | c                        | 26UR WINGST ITS                                | <enq></enq>    |
| lower left               | C                        | Send Test Results                              |                |
| Report Modes:            |                          | Send lest Kesmis                               | w              |
| Point Mode               | В                        | Com Tonominion                                 | <ctrl>S</ctrl> |
| Remote Request Mode:     | ь                        | Stop Transmission                              | «CIRLS         |
| mode command             | D                        | Tablet Identifier:                             |                |
| trigger command          | P                        |                                                |                |
| Stream Mode              | e<br>e                   | zero<br>one                                    | 0<br>1         |
| Switch Stream Mode       | ω<br>A                   | one                                            | 100            |
| Switch Stream Mode       | Α.                       | Z commands:                                    |                |
| Report Rate:             |                          |                                                | 200            |
| 90 rps                   | 0                        | binary report format                           | zb<br>-e       |
| 73 rps                   | Q<br>R<br>S              | 8 data bits, no parity                         | z8             |
| 75 lps<br>22 rps         | Č                        | 8 data bits, odd parity increment confirmation | z9             |
| 5.75 rps                 | T T                      | firmware identification                        | zi<br>z?       |
| J. IJ ips                |                          | transducer identification                      | <u> </u>       |
| Reset                    | <nul></nul>              | additional filter                              | zt<br>of       |
| 19074                    | 400                      | 16-button cursor enable                        | 2f<br>26       |
| Resolution Definable:    |                          | to-oution carsor enable                        | 20             |
| command                  |                          |                                                | 115            |
| X axis resol., low byte  | Hex 00 to FF             |                                                |                |
| X axis resol., high byte | Hex 00 to 17             |                                                | <b>6</b> 1     |
| Y axis resol, low byte   | Hex 00 to FF             |                                                |                |
| - was there in the take  | Hex 00 to 17             |                                                |                |

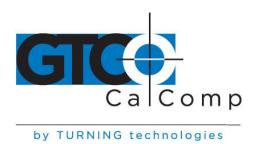

#### F.1.5 MM/SummaSketch DIP Switch Settings

When configuring Summagrid IV in the MM/SummaSketch format, the DIP switches perform the same functions *except* in the following situation:

When the tablet is placed in MM binary format, it defaults to 8 data bits, regardless of how DIP switch A-7 (switch bank A, position 7) is set.

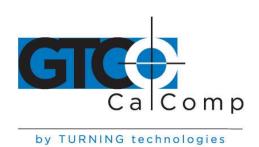

## **Appendix G Summagrid IV Specifications**

## **Physical Specifications**

**Tablet Size** 51.35" x 68.28", 44.5" x 56", 32.5" x 44.5",

26.60" x 32.63"

44" x 60", 36" x 48", 24" x 36", 18" x 24" **Active Area** 

**Un-Boxed Weight (Tablet & Controller)** 80 lbs. (44" x 60"), 55 lbs. (36" x 48"), 30 lbs. (24"

x 36"), 20 lbs. (18" x 24")

**Boxed Weight (Shipping Weight)** 100 lbs. (44" x 60"), 80 lbs. (36" x 48"), 50 lbs.

(24" x 36"), 33 lbs. (18" x 24")

## **Performance Specifications**

**Technology** Electromagnetic

Resolution Up to 2540 lines per inch

**Standard Accuracy** .010"

**Proximity** Up to 0.5" (12.7 mm)

**Format** Summagraphics Microgrid UIOF, GTCO 5A Series,

MM/SummaSketch and CalComp 9100

**Baud Rate** 150 - 19,200

**Data Rate** Up to 150 reports per second (@ 19,200 baud)

litter Cursor: +/-1 count per second

Stylus: +/-2 count per second

Repeatability +/-0.010" or better

Interface RS-232C 25-pin D female connector for PC, PS/2, XT and

compatibles

**Power Requirements** 12 VAC, 1 amp power supply

Certification UL, CSA, FCC Class, TUV/VDE and tested for ESD

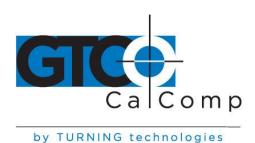

## **Environmental Specifications**

**Operating Environment** +45 degrees to +100 degrees Fahrenheit

+7 degrees to +43 degrees Celsius

8% to 90% relative humidity, non-condensing

**Non-Operating** -45 degrees to +145 degrees Fahrenheit

-43 degrees to +63 degrees Celsius

8% to 90% relative humidity, non-condensing

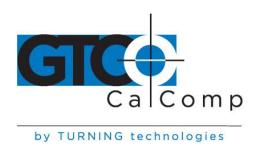

## **Appendix H Summagrid IV Application Set Up**

This appendix provides DIP switch settings for the popular software applications. **The switch settings listed are for the 36 x 48 tablet only.** Use this chart as a quick reference; for more detailed information please refer to the tablet installation procedures in the application's manual.

**NOTE:** Information provided was supplied by the software manufacturers and may not have been tested by Summagraphics. We assume no responsibility for the accuracy of the information.

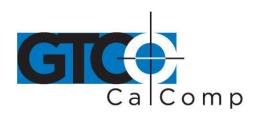

| Application              | Switch A | Switch B | Switch C                                   | Emulation |
|--------------------------|----------|----------|--------------------------------------------|-----------|
| Advance Estimating Tools | 10000011 | 00110101 | 10000100                                   | GTCO      |
|                          | 10000101 | 10100100 | 10000100                                   | Microgrid |
| Area Works               | 10001001 | 10100100 | 00000100                                   | Microgrid |
| ARRIS                    | 10011101 | 11100000 | 11010100                                   | Microgrid |
| ATEC CAD/CAM             | 10011100 | 11100100 | 11000100                                   | Microgrid |
| Atlas Draw               | 10011100 | 00100100 | 11000100                                   | Microgrid |
| AutoCAD-DOS              | 10011100 | 00100100 | 11000100                                   | Microgrid |
| Cadkey                   | 10011100 | 11100100 | 11000100                                   | Microgrid |
| CasCAD I, II, III        | 10011000 | 11100100 | 11000100                                   | Microgrid |
| CEAL                     | 10011100 | 00100100 | 11000100                                   | Microgrid |
| CivilCAD                 | 10011101 | 01100100 | 11000100                                   | Microgrid |
| CO-GO PC Plus            | 11011101 | 10100100 | 10000100                                   | Microgrid |
| Com Quest                |          | 10100100 | 10000100                                   | GTCO      |
| Construction Estimator   | 10001101 | 01100101 | 11000100                                   | Microgrid |
| Contour Plus             | 10011101 |          | 11000100                                   | Microgrid |
| CPS/PC                   | 10011100 | 00100100 | 11000100                                   | Microgrid |
| Digi Plus                | 10011101 | 01100100 | 10100100                                   | GTCO      |
| Digitizing Quantitative  | 10000011 | 11100101 | 00010100                                   | Microgrid |
| DTM 386                  | 10011101 | 01100100 | 3 - 4-10-01 - 20-0   3-10-0-0-00   3-10-00 | Microgrid |
| Earthwork II and II C    | 10000101 | 10100100 | 10000100                                   | Microgrid |
| Easy CAD 2               | 10011100 | 10100100 | 11000100                                   | 56 89     |
| Easy DII                 | 10011101 | 11100100 | 11100100                                   | Microgrid |
| ESP 386                  | 10011101 | 01100100 | 00010100                                   | Microgrid |
| Estimagic                | 00101001 | 11100101 | 10100100                                   | GTCO      |
| FastCAD                  | 10011100 | 10100100 | 11000100                                   | Microgrid |
| Galaxy                   | 10011100 | 10100100 | 01000100                                   | Microgrid |
| Generic CADD             | 10011100 | 01100100 | 11000100                                   | Microgrid |
| GM-SYS                   | 10011100 | 01100100 | 11000100                                   | Microgrid |
| HDS LOG Analysis         | 10011100 | 10100000 | 10000100                                   | Microgrid |
| Hotdij                   | 10011101 | 11100100 | 11100100                                   | Microgrid |
| Illustrator 1            | 10011001 | 11100100 | 00010100                                   | Microgrid |
| INFOCAD                  | 10011100 | 00100100 | 11010100                                   | Microgrid |
| Tr Octub                 |          |          |                                            |           |

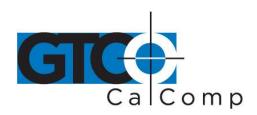

| Application           | Switch A | Switch B | Switch C                                                                                                    | Emulation          |
|-----------------------|----------|----------|----------------------------------------------------------------------------------------------------|--------------------|
| InterCAD 2040         | 10011001 | 01100100 | 00010100                                                                                                    | Microgrid          |
| Job Boss              | 00111001 | 10000101 | 10100100                                                                                                    | GTCO               |
| Land Trak             | 11001001 | 01100100 | 11000100                                                                                                    | Microgrid          |
| LogDigi               | 10011100 | 01100100 | 11000100                                                                                                    | Microgrid          |
| MAPDTM                | 10011101 | 10100100 | 11000100                                                                                                    | Microgrid          |
| MAPEDT                | 10011101 | 10100100 | 11000100                                                                                                    | Microgrid          |
| MAPOVI                | 10011101 | 10100100 | 11000100                                                                                                    | Microgrid          |
| MAPROC                | 10011101 | 10100100 | 11000100                                                                                                    | Microgrid          |
| Marvin Windows        | 10011100 | 00100100 | 11000100                                                                                                    | Microgrid          |
| Mech. Const. Mgr.     | 10000011 | 10110101 | 10000100                                                                                                    | GTCO               |
| MegaMODEL             | 10011100 | 00100100 | 11000100                                                                                                    | Microgrid          |
| MetaSite              | 10011100 | 01000100 | 00000100                                                                                                    | Microgrid          |
| AicroStation          | 10011100 | 01100100 | 11000100                                                                                                    | Microgrid          |
| leo Visuals           | 10011000 | 10100100 | 0010100                                                                                                    | Microgrid          |
| ayDirt Estimating     | 10001101 | 00100100 | 10110100                                                                                                    | Microgrid          |
| ayDirt Cut And Fill   | 10001101 | 11100101 | 10110010                                                                                                    | GTCO               |
| CARC/INFO             | 10011000 | 00100100 | 01100100                                                                                                    | Microgrid          |
| ella Designer         | 10011100 | 00100100 | 11000100                                                                                                    | Microgrid          |
| EPS                   | 10011100 | 00100100 | 11000100                                                                                                    | Microgrid          |
| iping/DWV Estimating  | 10011100 | 00001100 | 01000100                                                                                                    | Microgrid          |
| recision Digitizer    | 11000011 | 11100101 | 10000100                                                                                                    | GTCO               |
| recision Estimating   | 11000011 | 11100101 | 10000100                                                                                                    | GTCO               |
| rofit Bid Estimating  | 00101100 | 00000100 | 01000100                                                                                                    | Microgrid          |
| wickEST               | 10011101 | 00100000 | 11000100                                                                                                    | Microgrid          |
| wickDIRT              | 10011101 | 00000100 | 11000100                                                                                                    | Microgrid          |
| uickpen Estimating    | 00111001 | 11000101 | 10000100                                                                                                    | GTCO               |
| nickSurf              | 10011100 | 00100100 | 11000100                                                                                                    | Microgrid          |
| AMCO Estimating Prog. | 10000011 | 10000101 | 11000100                                                                                                    | GTCO               |
| DP                    | 10011101 | 01100100 | 11000100                                                                                                    | Microgrid          |
| martCAM               | 10011101 | 00000100 | 00000100                                                                                                    | Microgrid          |
| he Edge               | 10000010 | 01000101 | 11000100                                                                                                    | GTCO               |
|                       | 24       |          | 10 m 100 m 100 m 1 | NO SERVE TRANSPORT |

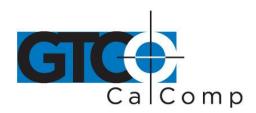

| Application                  | Switch A | Switch B | Switch C | Emulation |
|------------------------------|----------|----------|----------|-----------|
| The Mc <sup>2</sup> ICE Sys. | 10011101 | 11100101 | 10000100 | Microgrid |
| The Remodeling Est. Plus     | 10000010 | 10100101 | 11000100 | GTCO      |
| VersaCAD                     | 10011100 | 00100100 | 11000100 | Microgrid |